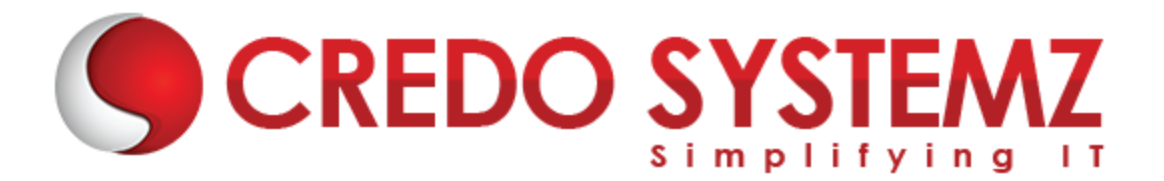

# **ELM TRAINING**

#### **Chapter1: Introduction to Elm**

- $\triangleright$  What is Elm
- $\triangleright$  Foundation of Elm
- $\triangleright$  Installation and set up process
- $\triangleright$  Compiler
- $\triangleright$  Elm Function
- $\triangleright$  Elm Modules

#### **Chapter 2: Overview of Commands and Subscription**

- Virtual DOM
- $\triangleright$  What is subscription
- $\triangleright$  What is command
- $\triangleright$  Button
- $\triangleright$  Touch
- $\triangleright$  Text field

#### **Chapter 3: Overview of Elm Architecture**

- ▶ Understanding Model, View, Controller
- $\triangleright$  What is structure?
- Application overflow
- $\triangleright$  Run time process

#### **Chapter 4: Integrating with HTML and CSS**

- Basics of HTML and CSS
- $\triangleright$  Overview of ELM HTML library
- $\triangleright$  How to do HTML and CSS in ELM
- $\triangleright$  Compiles to HTML and CSS

#### **Chapter5: Interact with Javascript**

- $\triangleright$  Handling and verifying flags
- Understanding Ports
- $\triangleright$  Fetching with JSON
- $\triangleright$  Elm to JavaScript compiler
- $\triangleright$  Integrating Elm with existing code

#### **Chapter 6: Routing**

- $\triangleright$  Introduction to routing
- $\triangleright$  Models and update
- > Message
- $\triangleright$  Overview of parse location
- $\triangleright$  Player concepts
	- Edit
	- View
	- List
- $\blacktriangleright$  Elm exercises

### **Chapter 7: Using Elm Programming**

- $\triangleright$  Records, List, function in Elm
- $\triangleright$  Create web Apps
- $\triangleright$  Discover new packages
- $\triangleright$  Execute your First Elm App

## **Contact Info**

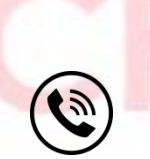

**+91 9884412301 | +91 9884312236 Know more about [ELM](https://www.credosystemz.com/courses/elm-training/)**

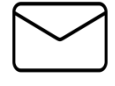

**info@credosystemz.com**

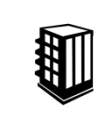

**New # 30, Old # 16A, Third Main Road, Rajalakshmi Nagar, Velachery, Chennai (Opp. to MuruganKalyanaMandapam)**

# **[BOOK A FREE DEMO](https://www.credosystemz.com/courses/elm-training/)**